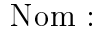

<u>Classes</u> Classe :

# Compétences :

- ➭ Découvrir un tableur ⇔ Découvrir un tableur<br>⇔ Organiser et trier des données
- ⇔ Organiser et trier c≀<br>⇔ Premières formules
- 

### I. Découvrons le tableur

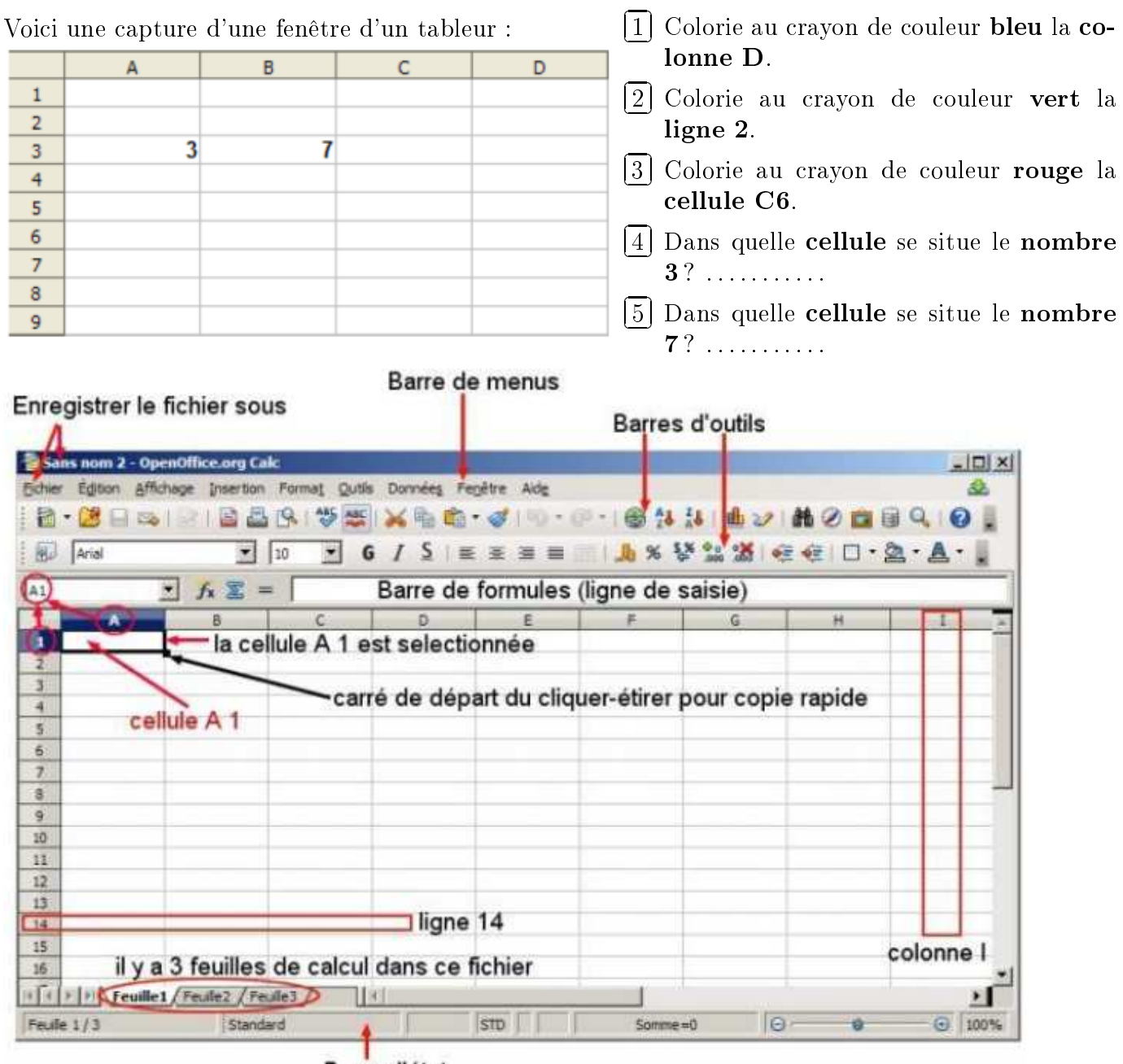

Barre d'état

# Le tableur pour organiser et trier des données II.

- ✄ ✂ Ĭ.  $\Omega$
- ✂ ✁ 2 Recopie le tableau suivant :

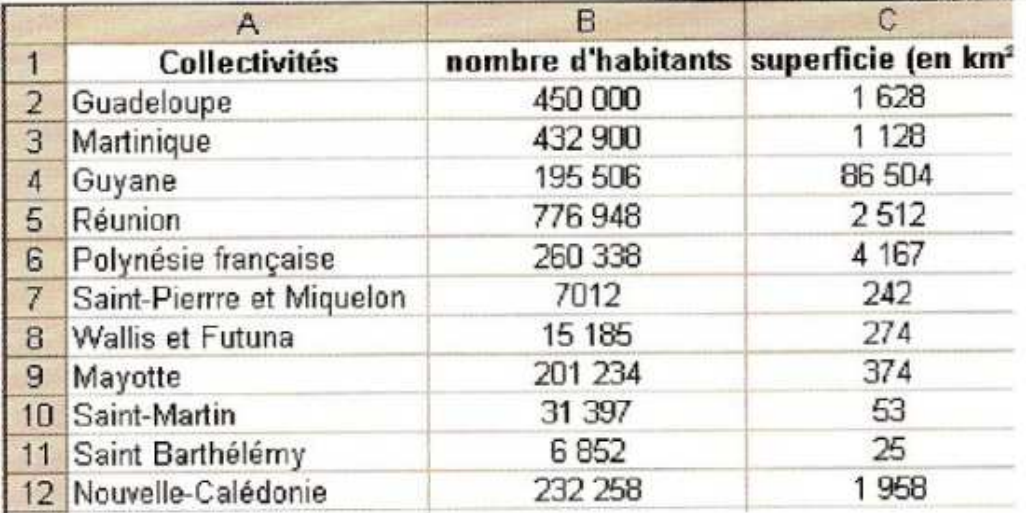

# $\star$ EXERCICE 1 QF  $\circ$

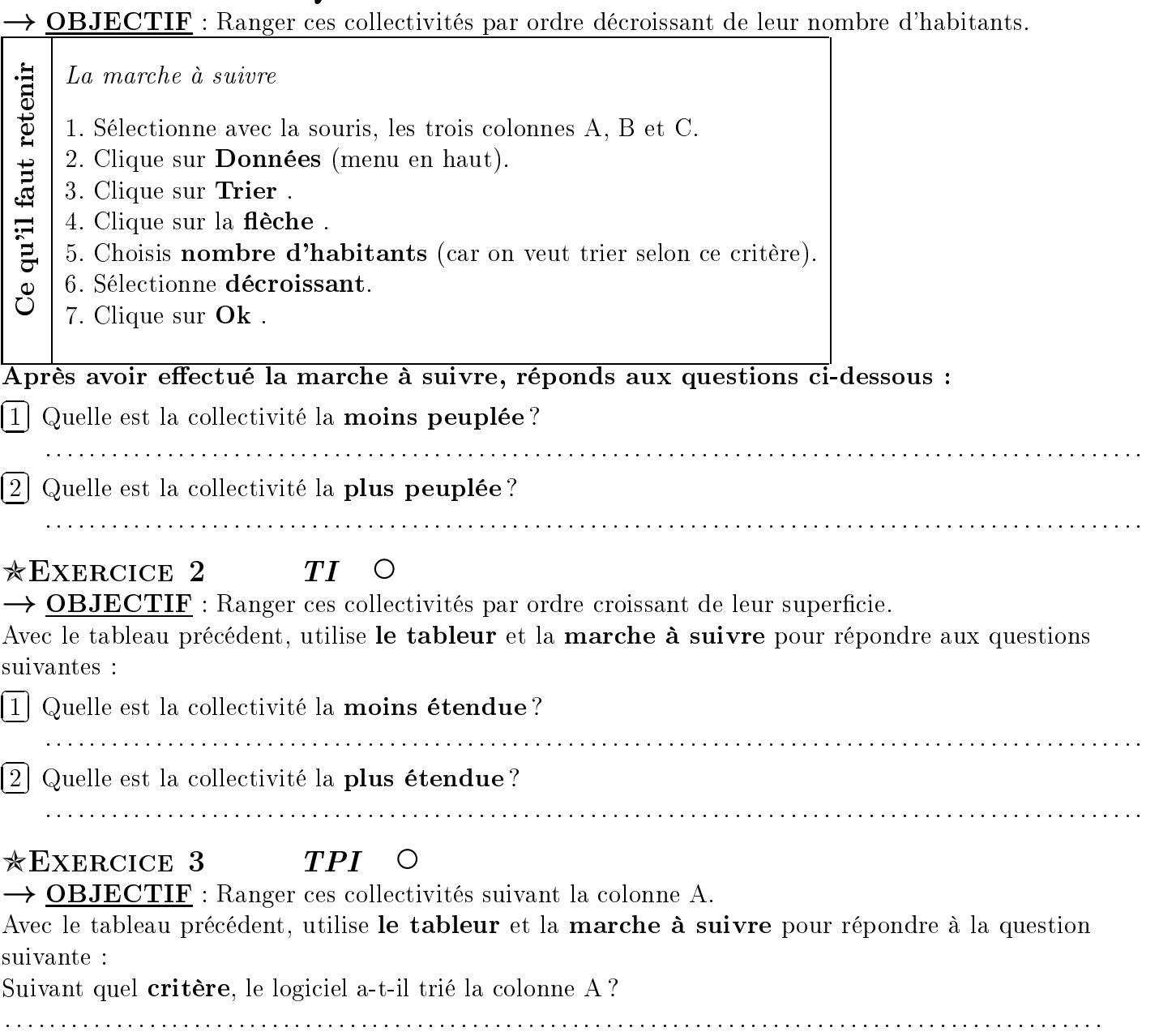

### III. Le tableur pour créer des listes de nombres

 $\mathcal{L}$   $\mathcal{L}$   $\mathcal{$  $\star$ Exercice 4 QF

 $\rightarrow$  OBJECTIF : Dans la colonne A, écris tous les nombres entiers de 1 à 100 avec un pas de 1.

La marche à suivre

- qu'il faut retenir Ce qu'il faut retenir
	- 1. Ecris le chiffre 1 dans la cellule A1.<br>2. Ecris le chiffre 2 dans la cellule A2.
	- 3. Avec la souris (clic gauche), sélectionne les cellules  $A1$  et  $A2$ .
	- 4. Relâche le clic gauche de la souris.
	- 5. Clic sur le carré en bas à droite.
	- 6. Étire vers le bas avec la souris.

Effectue la marche à suivre pour écrire les nombres entiers de 1 à 500.

 $\star$ Exercice 5 TI  $\circ$ 

 $\rightarrow$  **OBJECTIF** : Dans la colonne B, **effectue la marche à suivre** pour écrire tous les nombres de 0 à 100 avec un pas de 0.5.  $\mathbf{r}$  avec un pas de  $\mathbf{r}$ 

# $*$ Exercice 6 TPI  $\circ$

 $\rightarrow$  **OBJECTIF** : Dans la colonne C, **effectue la marche à suivre** pour écrire tous les nombres pairs de 2 à 250. pairs de 2 à 250. pairs de  $2a$  200.

## $\mathbf{IV}_{-}$ Premières formules dans le tableur

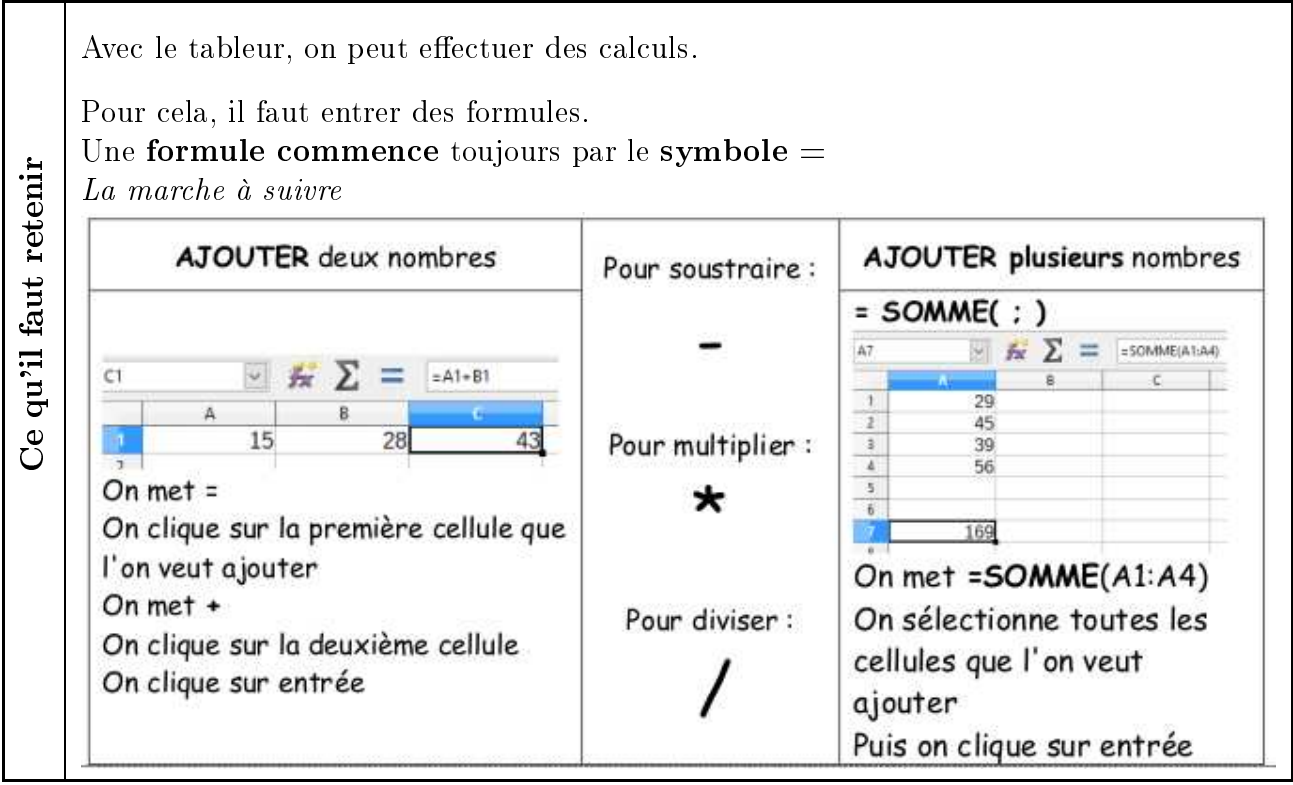

## $\star$ Exercice 7 QF  $\circ$

 $\rightarrow$  **OBJECTIF** : Remplir une feuille de calcul à l'aide de formules.<br>Un enseignant effectue une commande groupée pour la rentrée.

Un enseignant eectue une commande groupée pour la rentrée. ✄

✂ Ĭ. ✁

wa<br>Qostali in china di calc. ✂ Ĭ. ✁  $\overline{2}$  are produce to tableau ci-dessous :

ප්

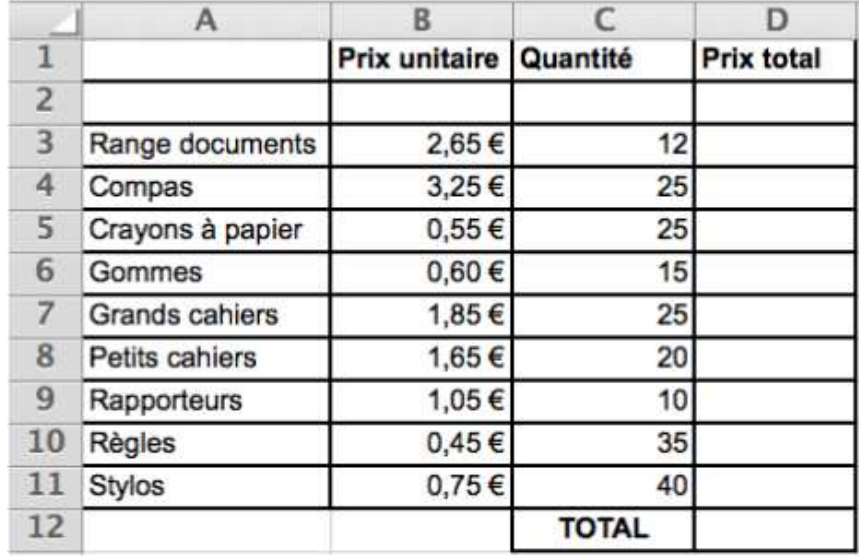

✄

✄ ✂

✂

Ĭ.  $\frac{3}{2}$  A l'aide de **formules adaptées**, complète les cellules **D3 à D11**.

✂ ✄ ✂ Ĭ. ✁ 4 Ecris la formule que l'on doit saisir dans la cellule D3 . . . . . . . . . . . . . . . . . . . . . . . . . . . . . . . . . . . . . ✄ ✂ Ĭ. ✁ 5 Dans la cellule D12, fais la somme de tous les totaux de la colonne D. Ecris la formule que l'on doit saisir dans la cellule D12. . . . . . . . . . . . . . . . . . . . . . . . . . . . . . . . . . . .

Quel est le prix total à payer ? . . . . . . . . . . . . . . . . . . . . . . . . . . . . . . . . . . . . . . . . . . . . . . . . . . . . . . . . . . . . . . . ✄ ✂ Ĭ. ✁

 $\overline{F}$  C  $\overline{F}$   $\overline{F}$   $\over$ ✂ Ĭ. ✁

7 Change la quantité de gommes qui passe de 15 à 20. ✄ ✂ Ĭ. 8 Insère une ligne pour commander 12 feutres noirs à 1,10 € l'unité.

✄ ✂ Ĭ. ✁ 9 Quel est le prix total à payer ? . . . . . . . . . . . . . . . . . . . . . . . . . . . . . . . . . . . . . . . . . . . . . . . . . . . . . . . . . . . . . . .

# $\angle$ EXERCICE 8 TI

 $\rightarrow$  **OBJECTIF** : Construire et compléter un tableau à double entrée.<br>Olivier, Béatrice, Abdul,Simon et Natacha sont vendeurs de voiture chez TOP AUTO 3000. Le directeur du magasin souhaite construire un tableau récapitulatif des ventes de la semaine passée pour voir combien de voitures ont été vendues chaque jour (du lundi au samedi) par chaque vendeur. pour voir combien de voir construction d'un tableau à double entrée

Ĭ.

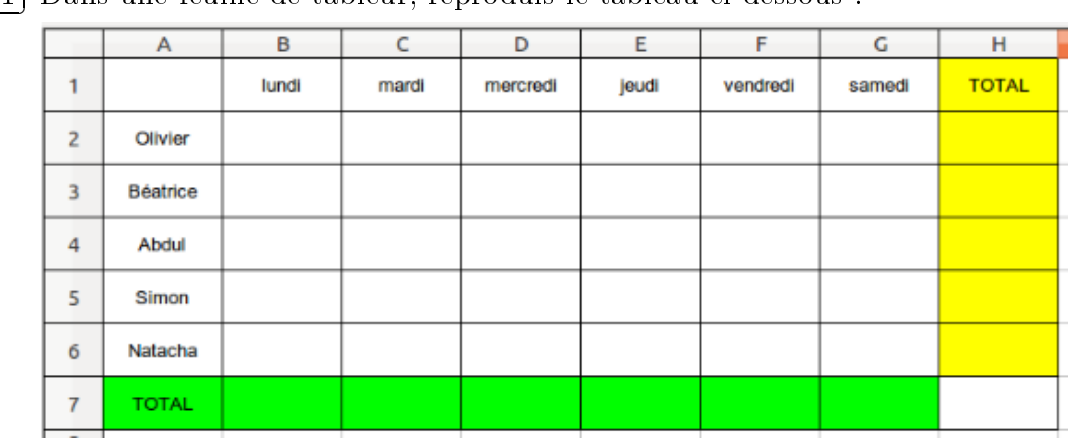

 $\Omega$ euxième étape : saisie des ventes de chaque vendeur Ĭ. ✁

- Olivier a vendu 2, 4, 4, 1, 5 et 7 voitures ;<br> $\sum_{n=1}^{\infty}$ 
	- $\bullet$  Béatrice a vendu 3, 0, 5, 2, 0 et 9 voitures :
	- $\bullet$  Abdul a vendu 6, 3, 3, 5, 2 et 6 voitures;
	- Simon a vendu 1, 1, 0, 1, 1 et 2 voitures;
	- Natacha a vendu 3, 3, 1, 2, 2 et 8 voitures.

Troisième étape :<br>QD illipa : calcul i ✂ Ĭ. ✁ 3 Dans la cellule B7, écris une formule qui donne le total des ventes du lundi.

- Ĭ. ✁
- 4 Complète de même les cellules C7 ; D7 ; E7 ; F7 et G7 pour les autres jours de la semaine. ✄ ✂ Ĭ. ✁ 5 Dans la cellule H2, écris une formule qui donne le total des ventes d'Olivier pour cette semaine.
- ✄ ✂ Ĭ. ✁
- $\overline{\Theta}$   $\alpha$  , is the left in the member less formed in the power less autres venteurs. ✂ Ĭ. ✁ des ventes du magasin pour toute la semaine.

# Quatrième étape : vérification des formules

- $\sqrt{a}$  and  $\sqrt{a}$  is verified to the formulas description description description des formulas descriptions of  $a$ ✂ Ĭ. ✁ 8 Abdul a en réalité vendu deux voitures de plus le mardi (elles n'avaient pas été comptabilisées
- $\overline{\Omega}$   $\alpha$   $\cdot$   $\overline{\Omega}$   $\alpha$   $\cdot$   $\overline{\Omega}$   $\overline{\Omega}$   $\alpha$   $\overline{\Omega}$   $\overline{\Omega}$ Ĭ. ✁

✂ 9 Corrige dans le tableur le nombre de voitures vendues par Abdul le mardi. ✞ ✝  $\overline{10}$  Que se passe-t-il pour le total des ventes d'Abdul ? Pour le total des ventes du magasin ?

# $\rm V.$ Réaliser un graphique avec le tableur

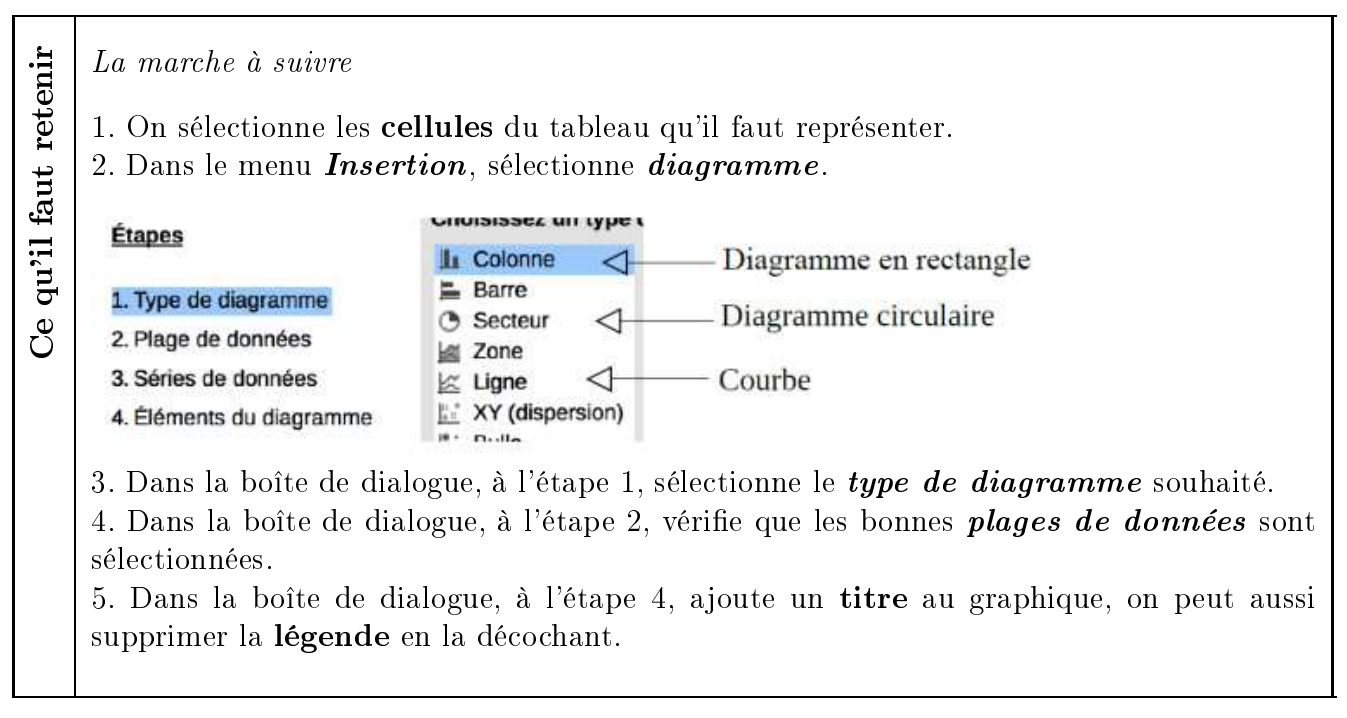

#### $\circ$  $\star$ Exercice 9 QF

# $\rightarrow$  **OBJECTIF** : Construire un **diagramme circulaire**.<br>On interroge 500 personnes sur leur occupation du samedi soir.

 $\overline{D}$  o<sup>ccu</sup>pation du samediation du samediation du samediation du samediation du samediation du samediation du samediation du samediation du samediation du samediation du samediation du samediation du samediation du sa ✂ Ĭ. Į.

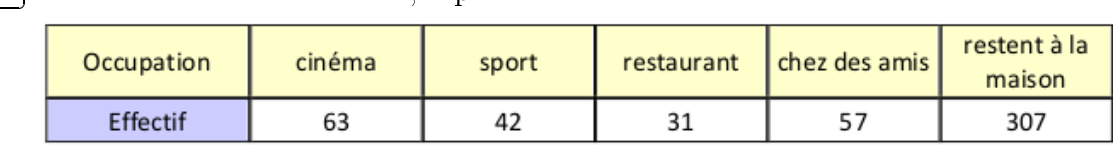

✄ ✂ Ĭ. ✁ 2 Construis un diagramme circulaire représentant les résultats ci-dessus.

#### $\star$ Exercice 10 TI Ο

✂

 $\rightarrow$  OBJECTIF : Construire un diagramme en bâtions.

On interroge des élèves pour connaître leur jour préféré dans la semaine.

- dans la semaine. ✄ ✂ Ĭ. ✁ 1 Dans une feuille de tableur, reproduis le tableau ci-
- a c Ĭ. ✁ les résultats ci-dessus.

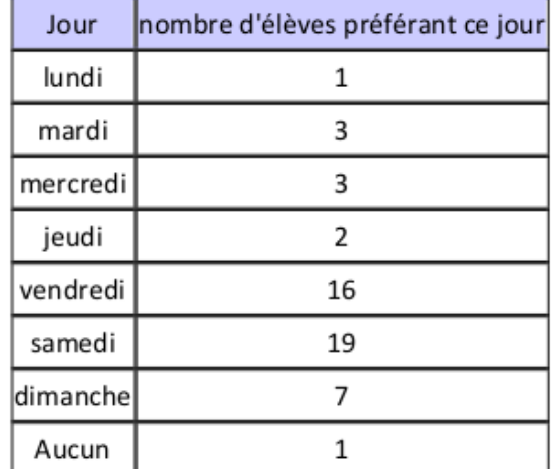

page 5

✄ ✂